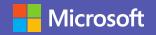

## Host or attend a meeting in Microsoft Teams

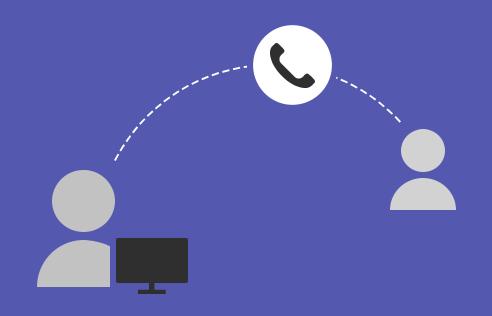

## Join a meeting

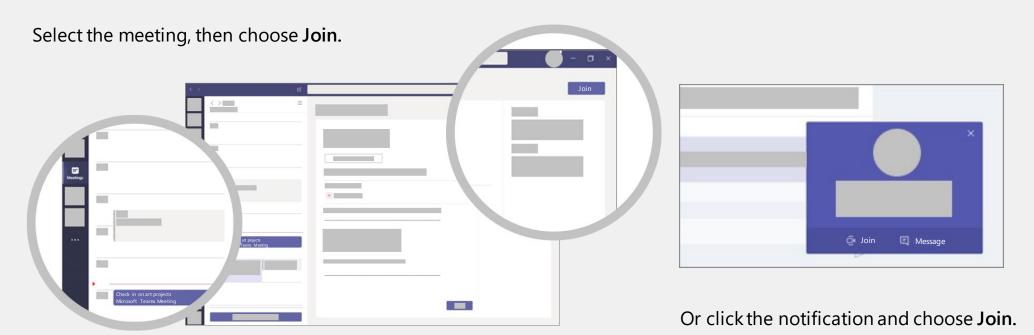

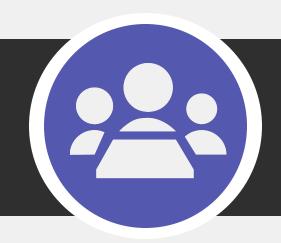

## Have an impromptu meeting

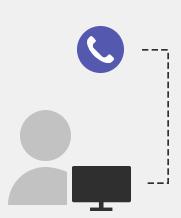

Find meeting training at aka.ms/SMBMeetNow

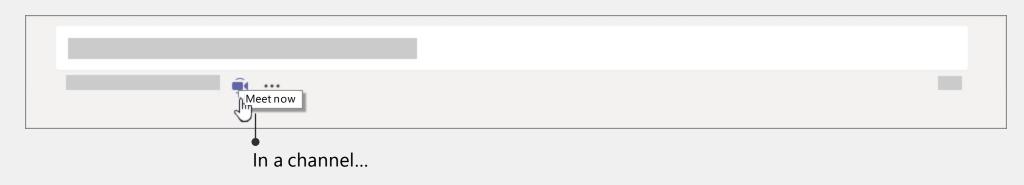

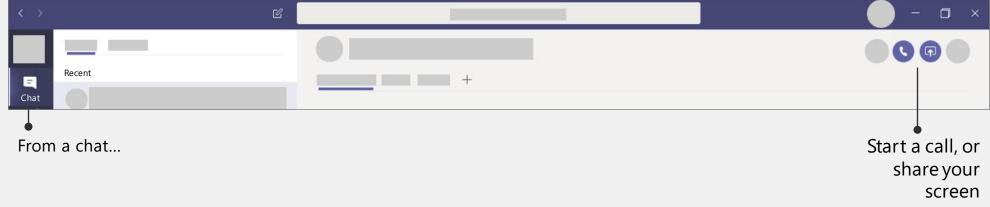

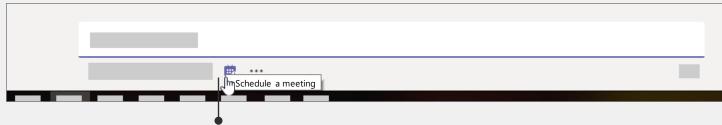

Or schedule a meeting for later...

## Schedule a meeting and invite attendees

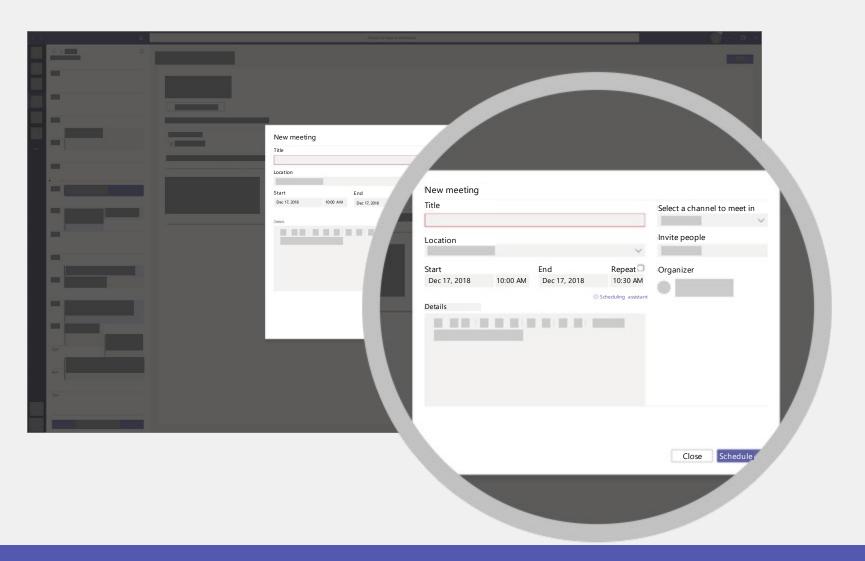

Find meeting training at aka.ms/SMBMeetNow